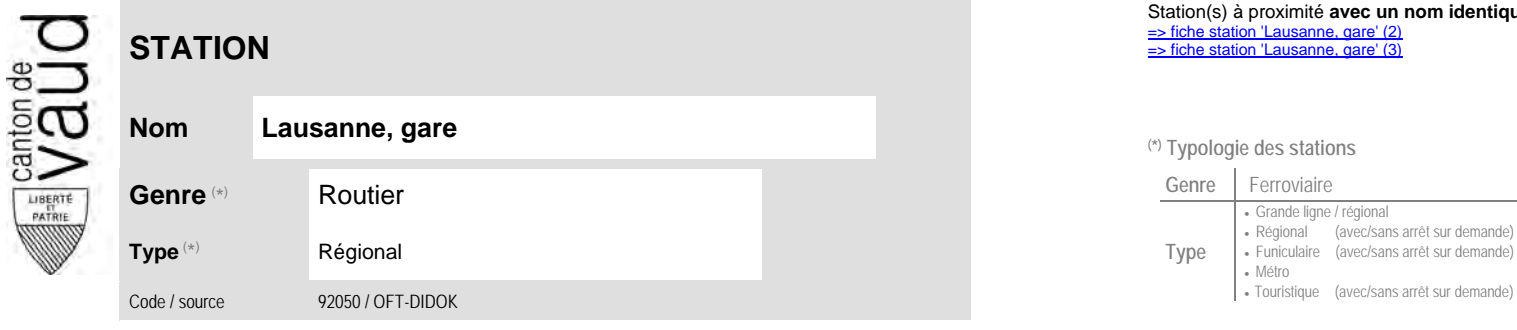

## **Localisation**

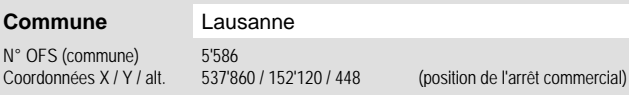

**Entreprise de transport desservant la station (ETC)**

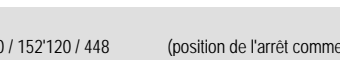

(1) [CarPostal](https://www.postauto.ch/fr) CarPostal <sup>4</sup>

## Station(s) à proximité **avec un nom identique** faisant partie d'un même interface : [=> fiche station 'Lausanne, gare' \(2\)](http://www.publidoc.vd.ch/guestDownload/direct/?path=/Company_Home/Sites/gopm/documentLibrary/gopm/2_Cartographie_et_geodonnees/2.1_Carte_des_reseaux/Fiche_des_stations/TP_STA_92050_m.pdf)  [=> fiche station 'Lausanne, gare' \(3\)](http://www.publidoc.vd.ch/guestDownload/direct/?path=/Company_Home/Sites/gopm/documentLibrary/gopm/2_Cartographie_et_geodonnees/2.1_Carte_des_reseaux/Fiche_des_stations/TP_STA_92050_1.pdf)

**Nom Lausanne, gare (\*) Typologie des stations**

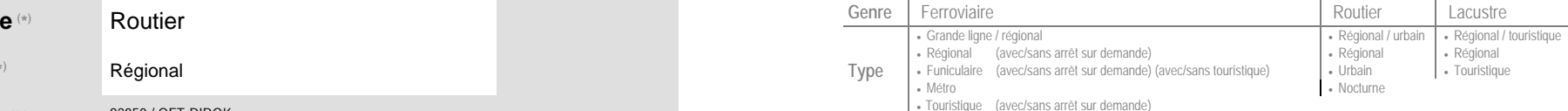

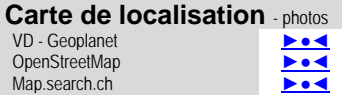

Google maps - Streetview ►●●●

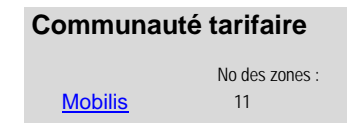

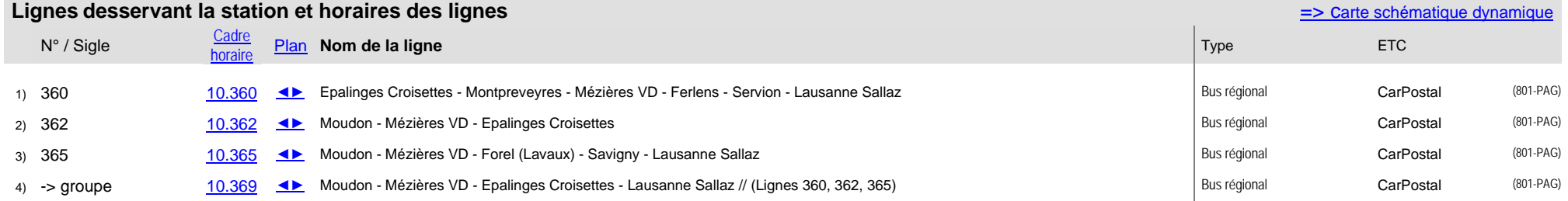

Nombre de lignes :